#### **Licence**

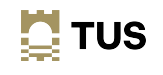

# **Topic 1a Build AWS Cloud Platform**

**Dr Diarmuid Ó Briain**

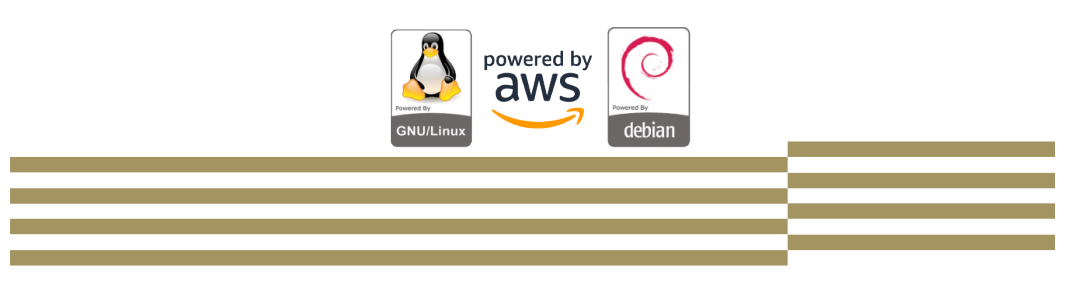

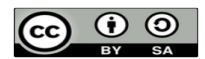

This work is licensed under a Creative Commons Attribution-ShareAlike 4.0 International License. Full License: http://creativecommons.org/licenses/by-sa/4.0

 $\mathbf{N}$  TUS

2

#### **Module Objectives**

On completion of this module the learner will/should be able to:

• Build a VM on AWS

#### **Amazon AWS**

- Amazon Elastic Compute Cloud (EC2) delivers scalable, pay-asyou-go compute capacity in the cloud.
- Amazon AWS offers Auto Scaling and Elastic Load Balancing.
- AWS has a free usage tier that can be used, for example, launch new applications, test existing applications in the cloud, or simply gain hands-on experience with AWS.
- EC2 offers several free basic Amazon Machine Images (AMI), the cloud EC2 instance in this laboratory will use a Debian GNU/Linux EC2 image.

3

4

#### **Create an AWS account**

- Create an AWS account
	- Go to http://aws.amazon.com, and then click Sign Up.

#### **AWS Console**

**III** Services

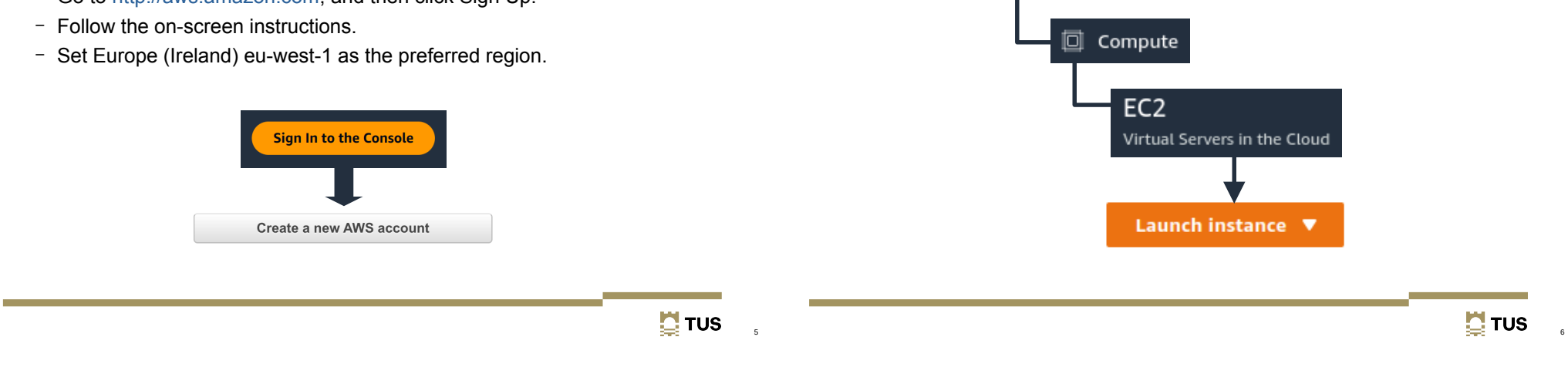

7

#### **OS image**

- Select the Instance type drop-down
	- t2.micro
	- 1 virtual Central Processing Unit (vCPU)
	- 1 GiB (1.07 GB) of memory.

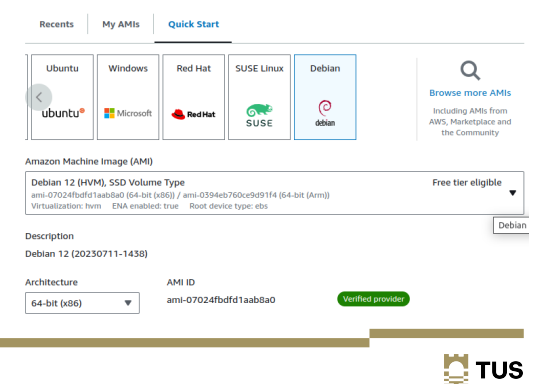

### **Secure key pair**

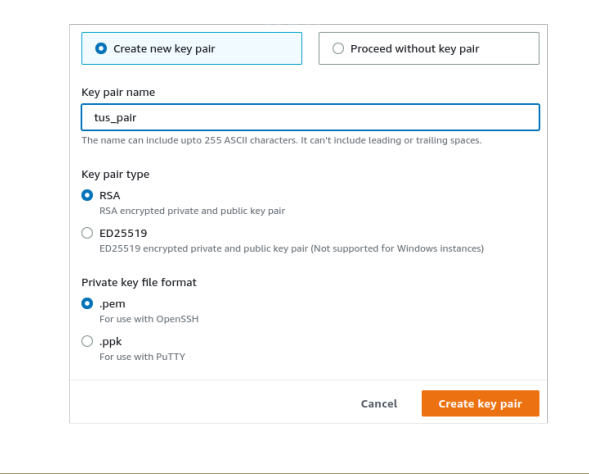

8

#### **Convert .pem (OpenSSH) to .ppk (PuTTY)**

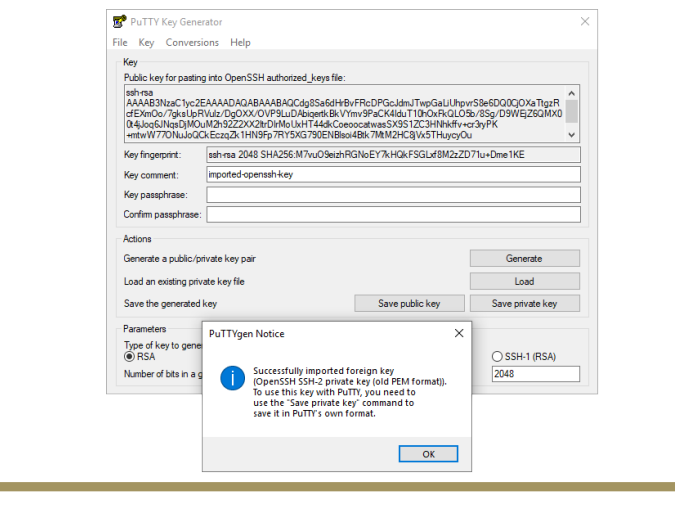

#### **Instance Environment**

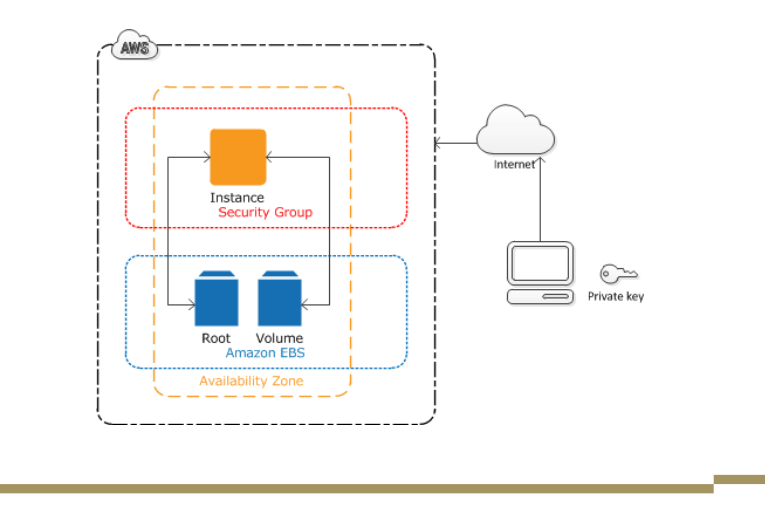

 $\mathbf{C}$  TUS

 $\overline{9}$ 

#### **Network Settings**

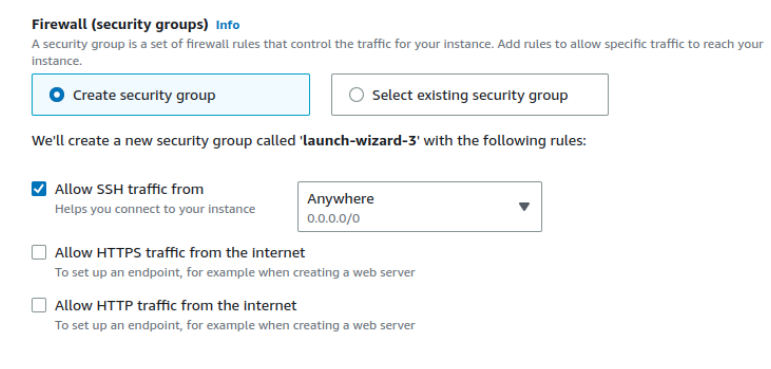

#### **Storage**

• 30 GiB per account on the free tier

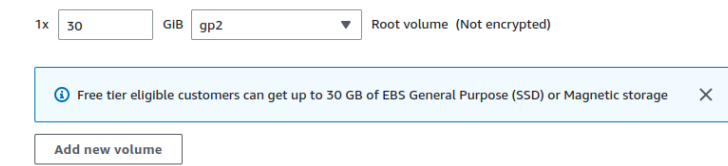

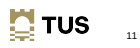

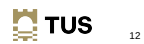

 $10$ 

**E** TUS

#### **OpenSSH connection**

#### ~\$ **ssh -i tus\_pair.pem admin@34.255.178.209**

The authenticity of host '34.255.178.209 (34.255.178.209)' can't be established. ED25519 key fingerprint is SHA256:+acoiC5mBpGZyHVaR1+1LAQSnIUScJtmMoL4bJ+Ubjo. This key is not known by any other names Are you sure you want to continue connecting (yes/no/[fingerprint])? **yes** Warning: Permanently added '34.255.178.209' (ED25519) to the list of known hosts.

Linux ip-172-31-22-121 6.1.0-10-cloud-amd64 #1 SMP PREEMPT\_DYNAMIC Debian 6.1.37-1 (2023-07- 03) x86\_64

The programs included with the Debian GNU/Linux system are free software; the exact distribution terms for each program are described in the individual files in /usr/share/doc/\*/copyright.

Debian GNU/Linux comes with ABSOLUTELY NO WARRANTY, to the extent permitted by applicable law. admin@ip-172-31-22-121:~\$

### **PuTTY connection**

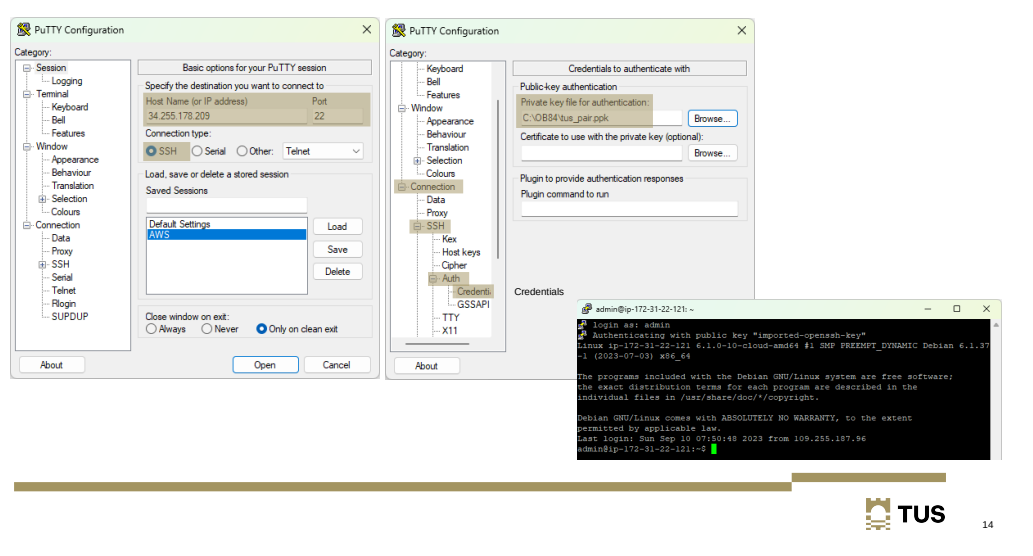

## **.ppk Keys in Padgent**

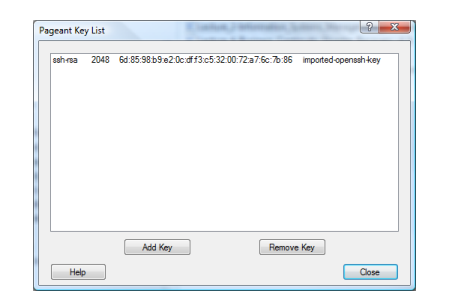

#### **Communication with VM**

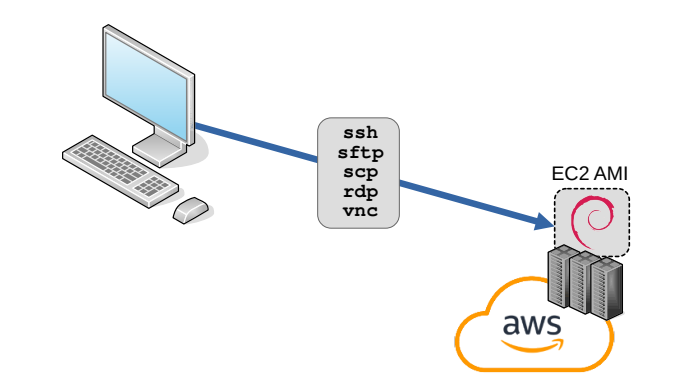

 $\overline{13}$ 

 $\mathbf{\mathbf{N}}$  TUS

#### **Configure Remmina for a RDP over SSH connection**

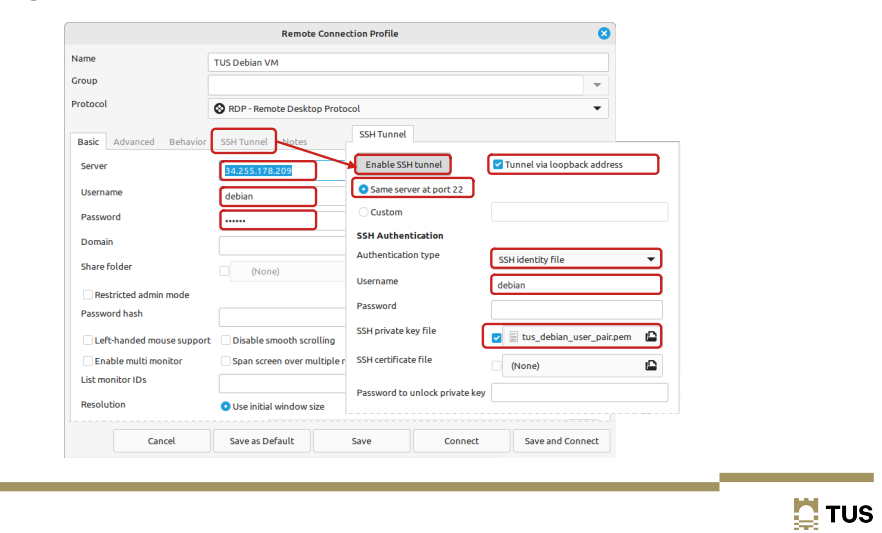

#### **Windows RDP Client**

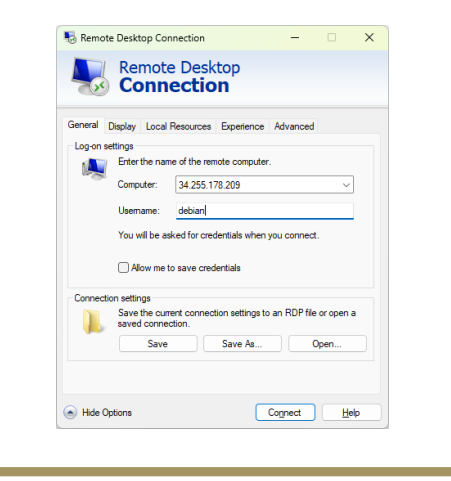

**Connection to VM Graphical interface**

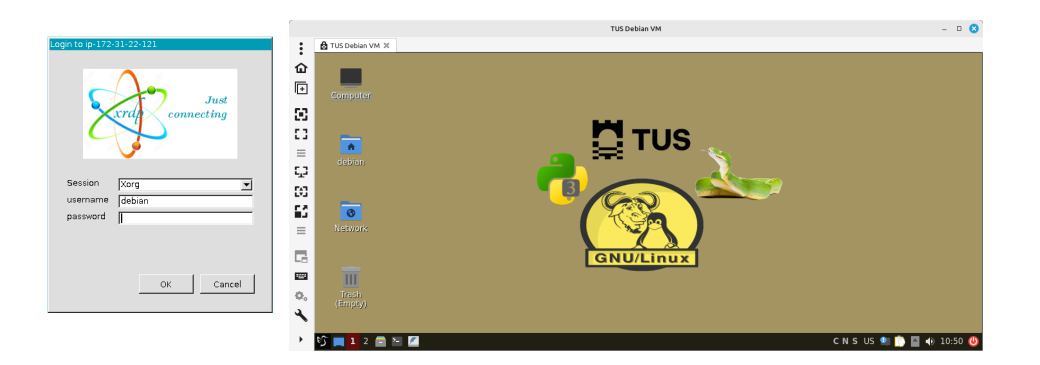

#### **Lesson Objectives**

- Tutorial: Flowcharts and Pseudocode
- Brief History of Python  $\checkmark$
- Python home  $\checkmark$
- Installing Python  $\checkmark$
- Running Python  $\checkmark$
- Text editors and IDLE  $\checkmark$
- Running Programs /
- Mathematical Operators  $\checkmark$
- Simple functions  $\checkmark$
- Getting help on functions within a module  $\checkmark$
- Bytecode files  $\checkmark$

17

 $\overline{20}$ 

18

**E** TUS

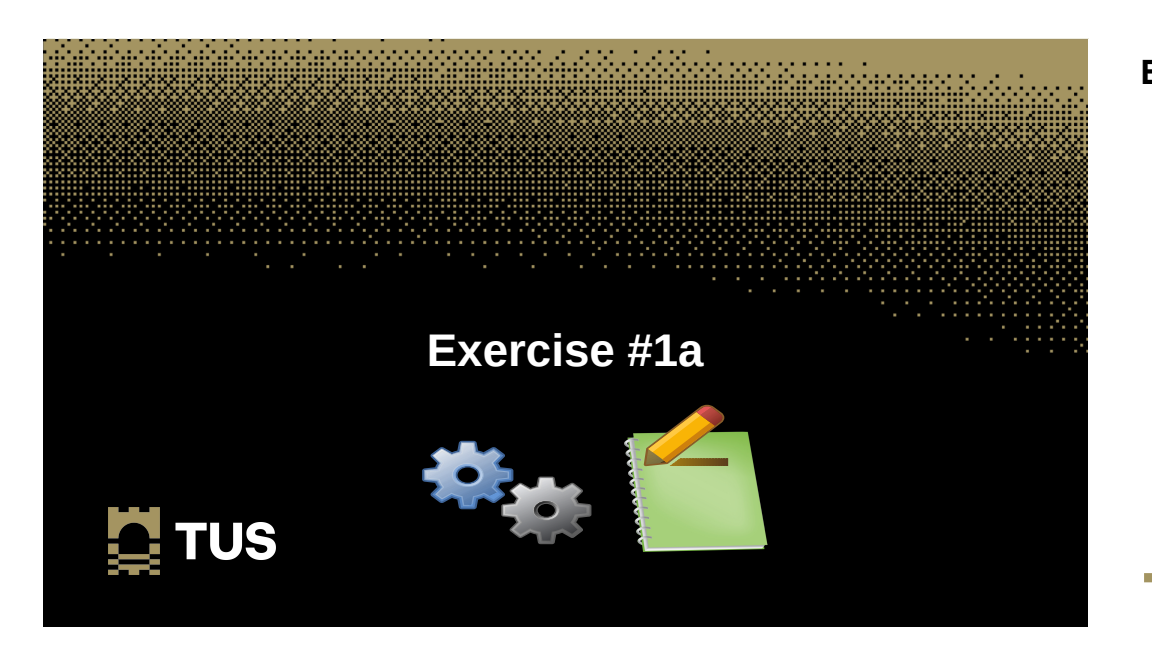

#### **Exercise #1a**

• Build a VM on AWS ✓

 $\Box$  TUS 22

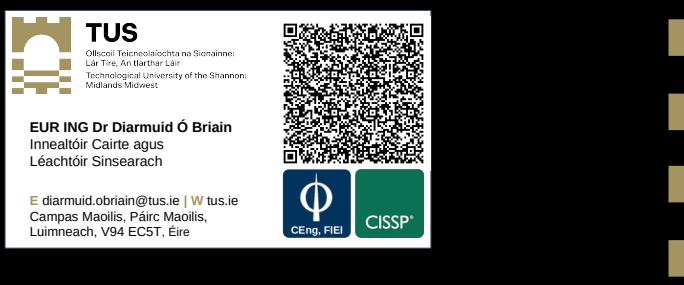

# **Thank you**

**E** TUS

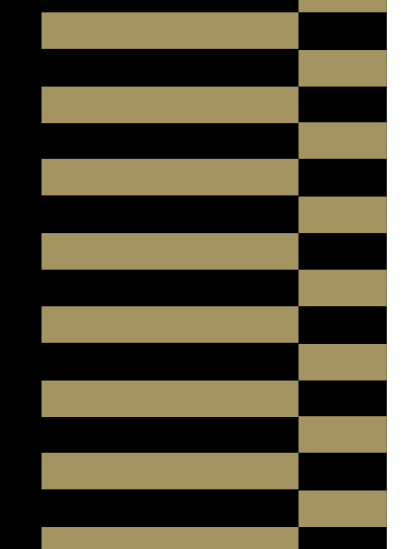